# **Esercizi di programmazione in linguaggio C - Costrutto iterazione**

**prof. Roberto Fuligni**

- 1. [**potenze1**] Scrivere un programma che visualizzi il valore di tutte le prime *n* potenze di 2 con *n* richiesto all'utente e compreso tra 2 e 14.
- 2. [**potenze2**] Scrivere un programma che verifichi se un numero inserito da tastiera è una potenza del 2 e, se lo è, determini l'esponente.
- 3. [**quadrato1**] Scrivere un programma visualizzi il quadrato dei primi 24 numeri naturali.
- 4. [**coppie1**] Scrivere un programma che permetta di caricare *n* coppie di numeri interi, calcoli la somma di ogni coppia e la visualizzi.
- 5. [**coppie2**] Scrivere un programma che, date *n* coppie di numeri reali, conti le coppie formate da valori opposti.
- 6. [**coppie3**] Scrivere un programma che, date *n* coppie di numeri reali, conti quelle che generano un prodotto negativo, positivo o uguale a zero senza eseguire le moltiplicazioni.
- 7. [**maxmin**] Scrivere un programma che determini il maggiore e il minore tra gli *n* numeri immessi dall'utente.
- 8. [**media1**] Scrivere un programma che calcoli e visualizzi la media di *n* numero interi immessi dall'utente.
- 9. [**media2**] Dati *n* numeri reali, scrivere un programma che calcoli la media aritmetica dei valori pari e quella dei valori dispari.
- 10. [seriearmonica] ★ Scrivere un programma che, richiesto all'utente un numero intero *m*, calcoli e visualizzi la somma:

#### $\sum$  $\mathbf{1}$  $\mathbf k$  $\boldsymbol{m}$  $\boldsymbol{k}$

dei primi *m* elementi della serie armonica. Verificare che la somma della serie, arrestata al quinto elemento, è pari a circa 2.2833.

11. [rettangolo1] ★ Scrivere un programma che visualizzi un rettangolo la cui cornice sia costituita da caratteri asterisco, la parte interna da caratteri Q e dove i numeri di righe e di colonne del rettangolo siano decisi dall'utente (ciascuno di questi numeri non deve essere inferiore a 3).

Per esempio, se il numero delle righe è uguale a 5 e il numero di colonne a 21, sul video deve apparire:

> \*\*\*\*\*\*\*\*\*\*\*\*\*\*\*\*\*\*\*\*\* \*QQQQQQQQQQQQQQQQQQQ\*  $*$ QQQQQQQQQQQQQQQQ $*$  $*$ QQQQQQQQQQQQQQQ $*$ \*\*\*\*\*\*\*\*\*\*\*\*\*\*\*\*\*\*\*\*\*

[**rettangolo2**] - Ripetere l'esercizio precedente, visualizzando però il rettangolo un numero di volte scelto dall'utente.

- 12. [**divisori**] Scrivere un programma che, richiesto un numero intero, visualizzi tutti i suoi divisori (Suggerimento: ricordiamo che a divide b solo se *b mod a = 0*).
- 13. [numprimo] ★ Scrivere un programma che, richiesto un numero intero, stabilisca se questo è primo (Suggerimento: sfruttare il precedente esercizio).

Utilizzare il programma per rispondere alla seguente domanda: quali dei seguenti numeri sono primi?

96 553 15 983 567 2 086 749 377 (Risposta: il primo e il terzo)

- 14. [**cap**] Scrivere un programma che, dati in input *n* codici di avviamento postale, conti quelli che hanno le prime due cifre uguali a 28 e comunichi il risultato (si considerino CAP formati da numeri interi a 5 cifre, es. Novara: 28100).
- 15. [**imc**] Conoscendo il peso P e l'altezza H di una persona, è possibile calcolare l'indice di massa corporea (IMC) mediante la formula:

$$
IMC = \frac{P}{H^2}
$$

Scrivere un programma che: richieda l'inserimento del peso (in chilogrammi) e l'altezza (in metri) di N persone (dove N è un numero inserito da tastiera) , visualizzando l'indice IMC corrispondente; conti il numero di persone aventi IMC superiore a una certa soglia S prefissata (utilizzare il valore  $S = 41.5 \text{ kg/m}^2$ ).

- 16. [**diecipari**] Scrivere un programma che stampi i dieci numeri pari successivi a numero intero *n* dato in input.
- 17. [**frazioni**] Scrivere un programma che, date in input una alla volta N frazioni, riconosca quelle irriducibili.
- 18. [**assicurazioni**] All'inizio in un nuovo anno, un'agenzia deve adeguare gli importi delle assicurazioni delle automobili sulla base degli incidenti registrati nell'anno precedente: se un'automobile non ha subito incidenti, l'importo è ridotto del 4%; in caso contrario, l'importo è aumentato del 12%. Scrivere un programma che, richiesti in input l'importo e il numero di incidenti dell'anno precedente di N automobili, determini e visualizzi il nuovo importo da pagare per ciascuna assicurazione. Il programma deve inoltre stampare il totale degli importi previsti per il nuovo anno.
- 19. [**coppieord**] Scrivere un programma che visualizzi tutte le coppie ordinate di numeri naturali la cui somma è 20.
- 20. [**tabellaprimi**] Scrivere un programma che visualizzi la tabella dei numeri primi compresi tra 2 e N.
- 21. [**fattori**] Scrivere un programma che scomponga un numero in fattori primi.

## **Soluzioni di alcuni esercizi**

### **Esercizio n. 1 (potenze1)**

**Diagramma a blocchi**

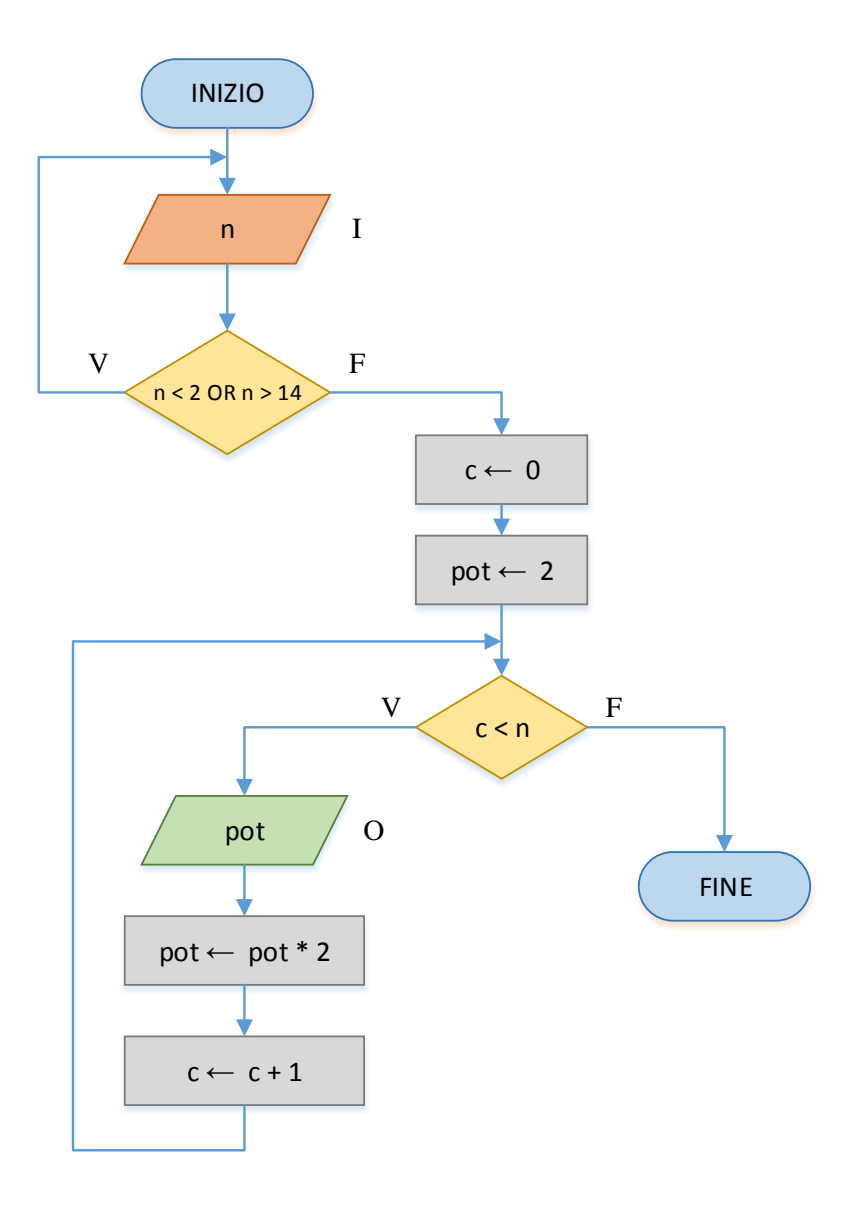

```
/*
 * potenza1.c
 *
* Scrivere un programma che visualizzi il valore di tutte le prime n potenze 
* di 2 con n richiesto all'utente e compreso tra 2 e 14.
 *
 */
#include <stdio.h>
int main(void) {
    int n;
   int c = 0; /* Variabile contatore del ciclo */
   int pot = 2;
    do {
        printf("Numero di potenze da visualizzare: ");
        scanf("%d", &n);
   } while (n < 2 || n > 14);
while (c < n) {
printf("%d\n", pot);
       pot *= 2;c++; }
    return 0;
 }
```
#### **Esercizio n. 10 (seriearmonica)**

```
/*
* seriearmonica.c
 *
 * Scrivere un programma che, richiesto all'utente un numero intero m,
 * calcoli e visualizzi la somma dei primi m elementi della serie armonica.
 *
 */
#include <stdio.h>
int main(void) {
     int m;
    int k = 1; /* Variabile contatore del ciclo */
    double somma = 0.0;
     double termine;
     printf("Numero m di termini della somma: ");
    \frac{1}{\pi}scanf("%i", &m);
    while (k \leq m) {
       termine = 1.0 / k;
         somma += termine;
         k++;
     }
    printf("Somma della serie armonica arrestata al %i^ elemento: %9.4lf\n", m, somma);
     return 0;
 }
```
#### **Esercizio n. 11 (rettangolo1)**

```
/* rettangolo1.c
 *
* Scrivere un programma che visualizzi un rettangolo la cui cornice sia
* costituita da caratteri asterisco, la parte interna da caratteri Q e dove
* i numeri di righe e di colonne del rettangolo siano decisi dall'utente
 * (ciascuno di questi numeri non deve essere inferiore a 3).
 *
* Per esempio, se il numero delle righe è uguale a 5 e il numero di
* colonne a 21, sul video deve apparire:
             * *********************
 * 20000000000000000** *QQQQQQQQQQQQQQQQQQQ*
             * *QQQQQQQQQQQQQQQQQQQ*
 * *******************
 *
*/
#include <stdio.h>
int main(void) {
    int righe, colonne;
    int i, j;
      do {
       printf("Inserire i numeri di righe e colonne: ");
       scanf("%d%d", &righe, &colonne);
      }
      while ( righe \leq 3 || colonne \leq 3);
      /* Stampa la parte superiore della cornice */
      for (i = 0; i < colonne; i++) {
            printf("*");
      }
      printf("\n"); \frac{1}{2} /* Manda il cursore a capo */
      /* Stampa le righe intermedie */
      for (i = 0; i < right > right > -2; i++) {
            printf("*"); /* Bordo iniziale della cornice */
             for (j = 0; j < colonne - 2; j++){
                   printf("Q"); /* Stampa un carattere del contenuto interno */
             }
             printf("*\n"); \qquad /* Bordo finale */
      }
      /* Stampa la parte inferiore della cornice */
      for (i = 0; i < colonne; i++) {
            printf("*");
      }
      printf("\n");
      return 0;
}
```
#### **Esercizio n. 13 (numprimo)**

#### **Analisi del problema**

Per determinare se un numero N intero positivo sia primo, si possono considerare i numeri interi (a partire da 2) minori di N, contando quelli che sono divisori di N (ricordiamo che un numero K è divisore di N se N mod K = 0).

Il numero N è primo se e solo se il conteggio dei divisori è pari a zero: infatti, un numero primo è un numero naturale divisibile solamente per 1 e per se stesso.

#### **Diagramma a blocchi**

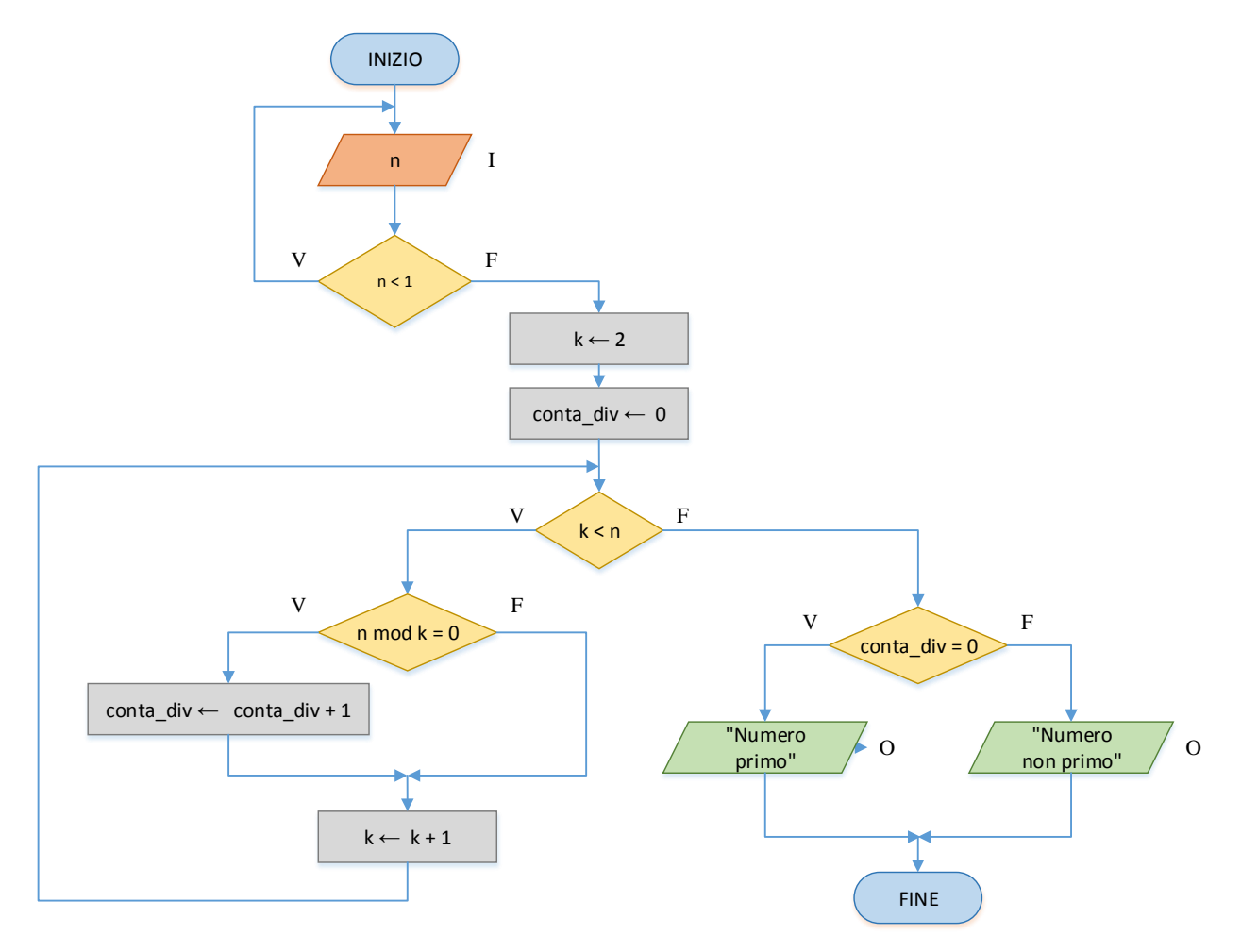

```
/*
 * numprimo.c
 *
* Scrivere un programma che, richiesto un numero intero,
* stabilisca se questo è primo.
 *
 */
#include <stdio.h>
int main(void) {
    int n;
 int k; /* Variabile contatore de ciclo */
int conta div = 0; /* Contatore dei divisori di n */
    printf("Numero n da verificare: ");
    scanf("%d", &n);
     k = 2;while (k < n) {
      if (n % k == 0) {
           conta_div++;
        }
       k++; }
   if (conta div == 0)
        printf("Il numero %d e' primo\n", n);
    else
       printf("Il numero %d non e' primo\n", n);
    return 0;
 }
```